**تنظیمات اولیه تعریف**

**پروژه**

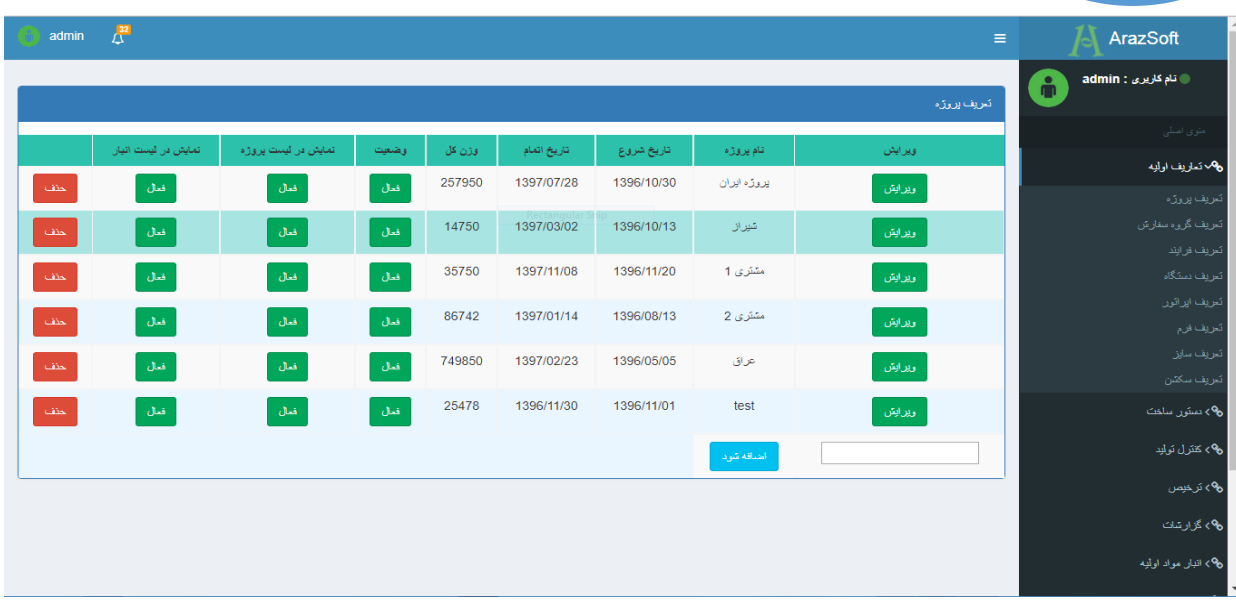

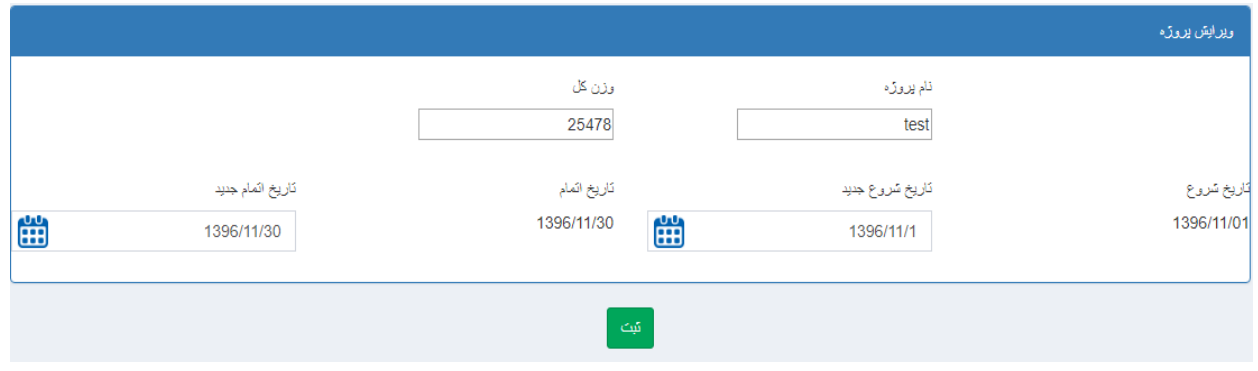

با وارد شدن به قسمت ویرایش پروژه امکان تغییر مواردی چون نام پروژه ، وزن کل ، تاریخ شروع و تاریخ پایان (این مقادیر در گزارش هایی مانند گزارش جامع پروژه ها استفاده خواهد شد) وجود خواهد داشت. در صورتی که وضعیت پروژه به صورت غیر فعال تغییر نمایید نام پروژه از تمامی گزارشات حذف خواهد شد (بدون از بین رفتن اطلاعات) این گزینه زمانی مفید خواهد بود که به عنوان مثال پروژه پایان یافته است یا برای مدتی موقف بوده و جهت خلوت شدن و راحتی کاربران وضعیت پروژه به غیر فعال تغییر داده می شود

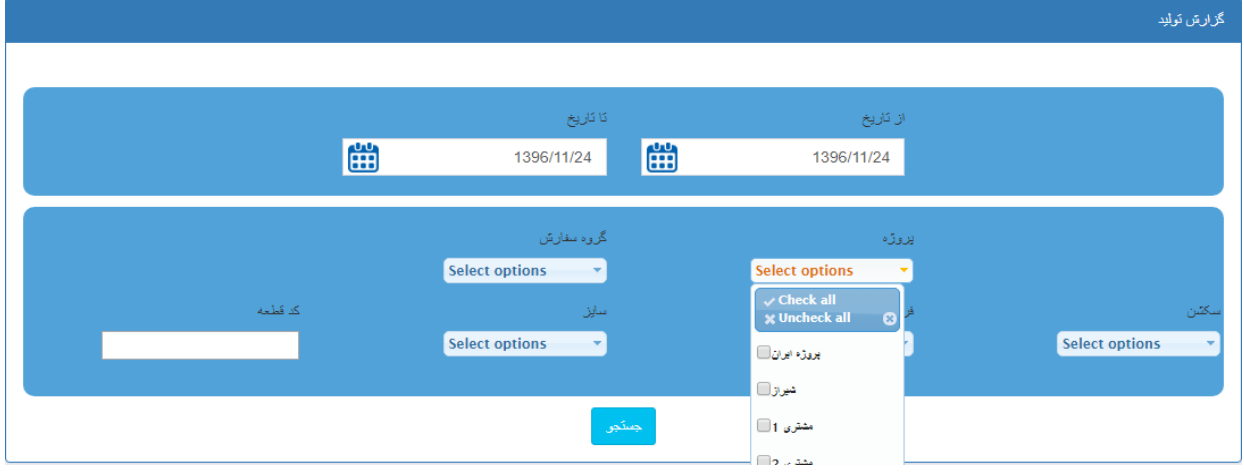

در صورتی که وضعیت پروژه در قسمت **نمایش در لیست پروژه** به صورت غیر فعال تغییر کند نام پروژه در هیچ از گزارشات پروژه نشان داده نخواهد شد.

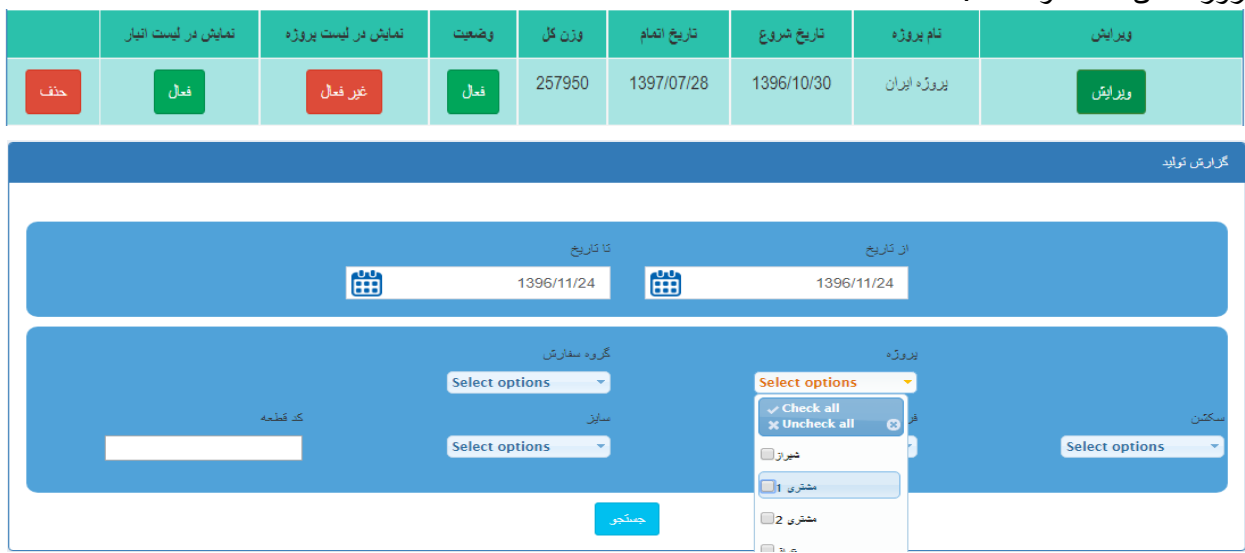

در صورتی که وضعیت پروژه در قسمت **نمایش در لیست انبار** به صورت غیر فعال تغییر کند نام پروژه در هیچ از گزارشات انبار نشان داده نخواهد شد.

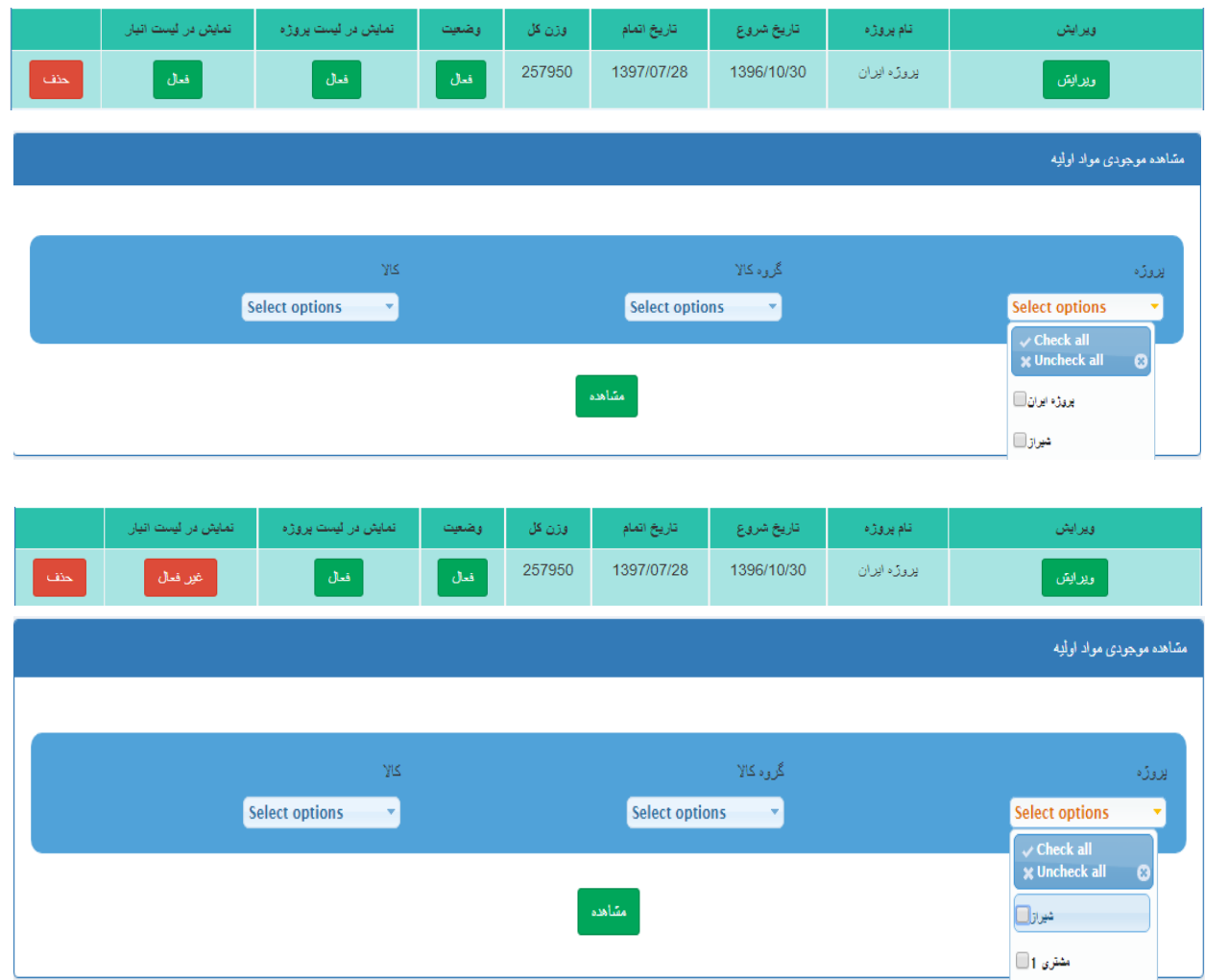

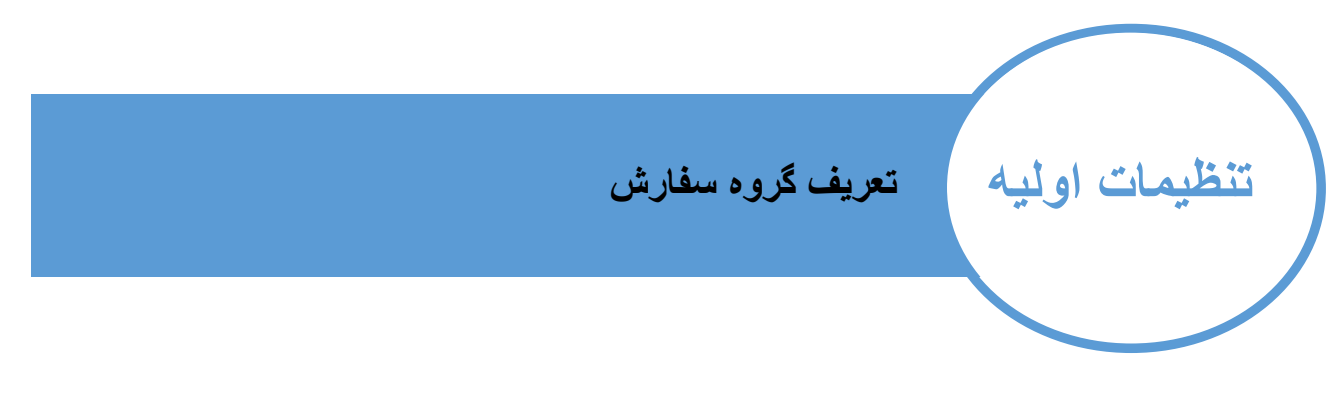

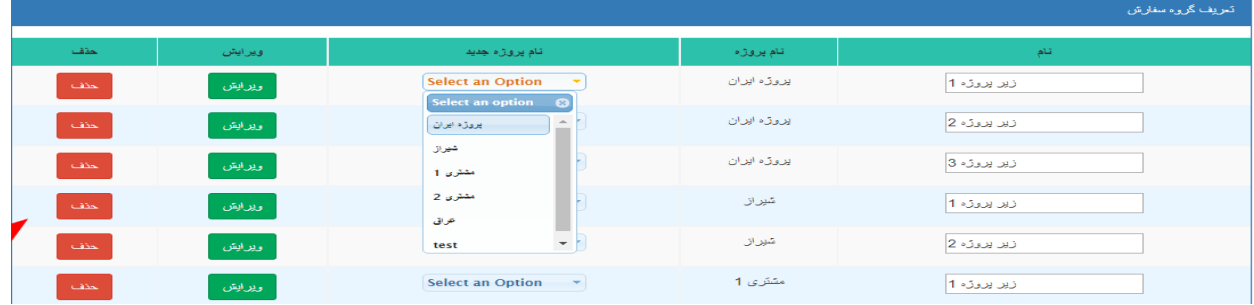

گروه های سفارش در واقع زیر پروژه های هر پروژه می باشند

هر پروژه امکان تعریف بینهایت گروه سفارش را جهت مدیریت و گزارش گیری راحت دارا بوده

در صفحه گروه سفارش امکان ویرایش نام گروه سفارش و همچنین انتقال گروه سفارش به پروژه دیگر امکان پذیر می باشد

**تنظیمات اولیه تعریف فرایند**

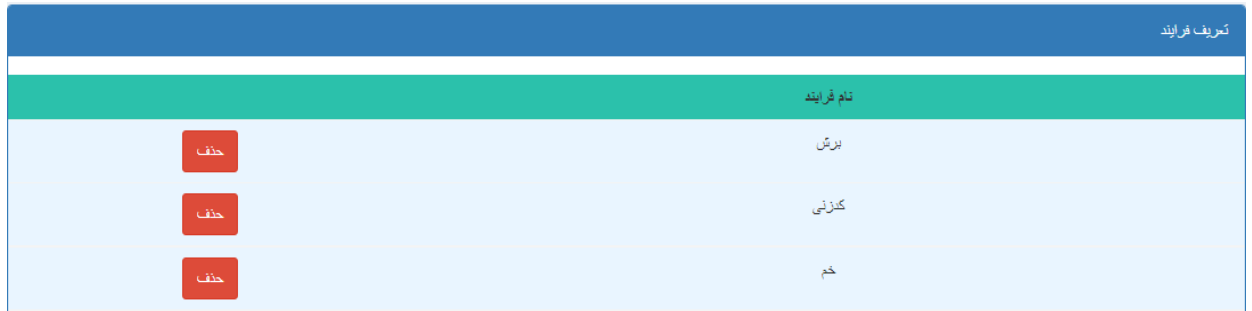

در این بخش تمامی فرایند های ساخت قطعات مشخص می شود

از اطالعات این بخش در قسمت دستور ساخت و همچنین تمامی گزارشات استفاده خواهد شد لذا نسبت **به تکمیل دقیق و صحیح** این بخش توجه نمایید

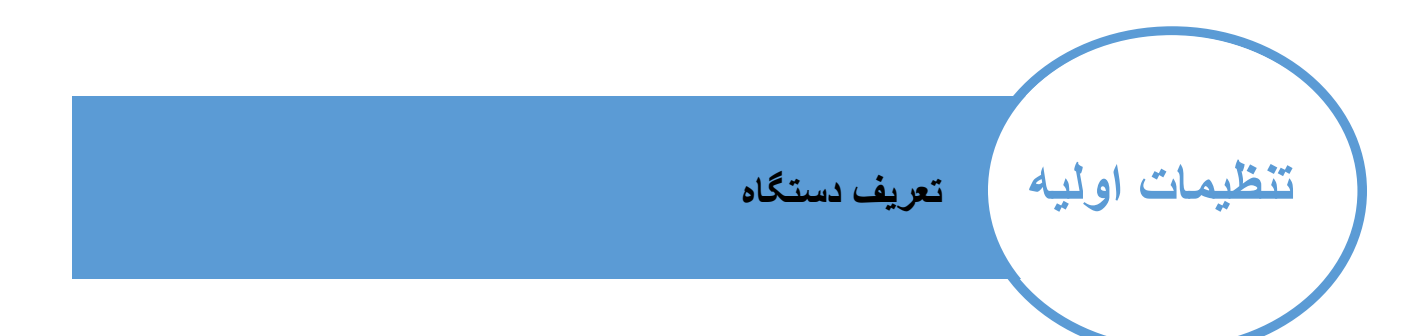

در این بخش امکان تعریف دستگاه های موجود و توانایی هر کدام در انجام فرایند های مختلف امکان پذیر می باشد.

توجه داشته باشید قبل از انجام این بخش فرایند های کسب و کار خود را در بخش فراینند ها تکمیل نموده باشید

پس از تعریف دستگاه در بخش فرایند ها ، تمام فرایند هایی که دستگاه توانایی انجام آن را دارد مشخص نمایید

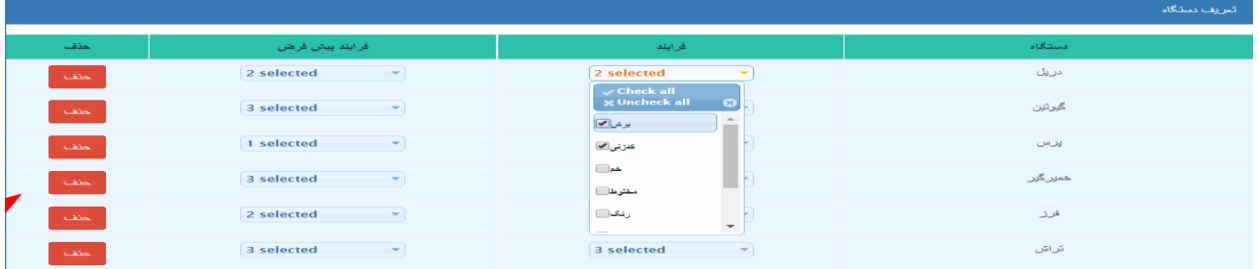

جهت سهولت در ورود اطالعات می توانید فرایند های پیش فرض که توسط دستگاه انجام می پذیرد را مشخص نمایید.

\* به عنوان مثال با دستگاه پرس امکان انجام عملیات خم کاری و کد زنی وجود دارد ولی بدلیل اینکه در اغلب مواقع از این دستگاه جهت فرایند کدزنی استفاده می گردد فرایندهای پیش فرض آن بر روی کدزنی قرار گرفته است تا در هنگام ورود اطالعات زمان کمتری صرف گردد.

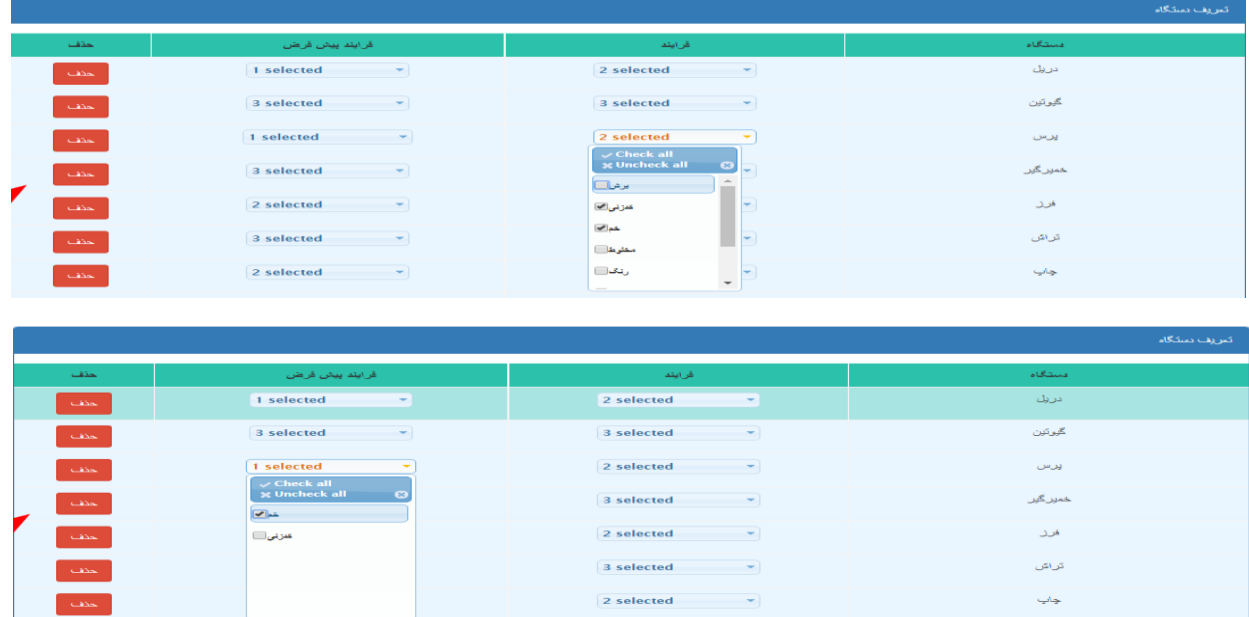

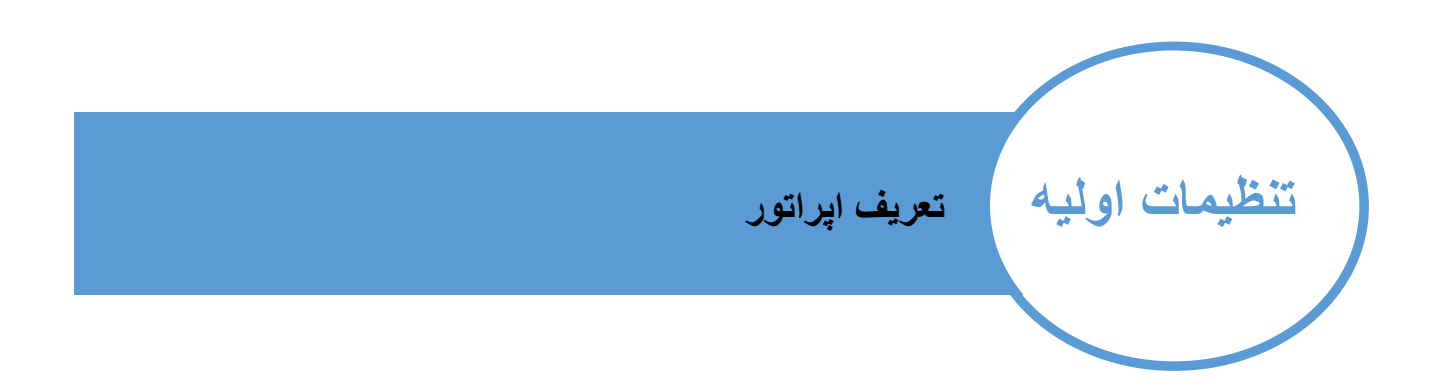

## در این بخش امکان تعریف اپراتور های مختلف وجود دارد

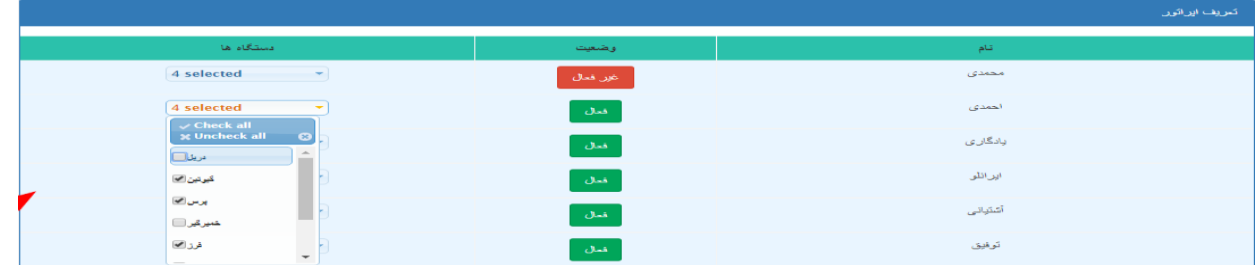

در صورتی که اپراتور با شرکت قطع همکاری نمود می توانید از بخش وضعیت حالت را به غیر فعال تغییر دهید

\* به دلیل اینکه فعالیت های انجام شده این اپراتور در گزارشات قدیم شرکت تاثیر گذار بوده از حذف آن جلوگیری به عمل می آید.

از قسمت دستگاه ها می توانید مشخص نمایید هر اپراتور توانایی کار کرد با کدام دستگاه ها را دارا می باشد.

\* از اطالعات این بخش در هنگام ورود اطالعات کار انجام شده استفاده خواهد شد.

**تنظیمات اولیه تعریف سکشن ، فرم ، سایز**

جهت دسته بندی و در نتیجه گرفتن گزارش های دقیق تر و جامع تر سه گروه دسته بندی فوق تعریف گردیده است. دسته بندی های فوق به صورت سلسه مراتبی استفاده می گردد.

سکشن < فرم < سایز

از این روش سلسه مراتبی در اکثریت گزارش های نرم افزار استفاده گردید لذا شما توانایی گزارش گیری بر اساس قطعاتی که به عنوان مثال در سکشن خاصی قرار دارند بدون در نظر گرفت فرم و سایز آن ها را خواهید داشت یا به عنوان مثال می توانید قطعاتی که دارای فرم خاصی هستند از چند مجموعه سکشن انتخاب نمایید

در زمانی که هر یک از این فیلتر ها استفاده گردد نرم افزار به صورت خود کار صرفا زیر مجموعه و در نتیجه قطعاتی را نمایش خواهد داد که دارای آن ویژگی باشند.

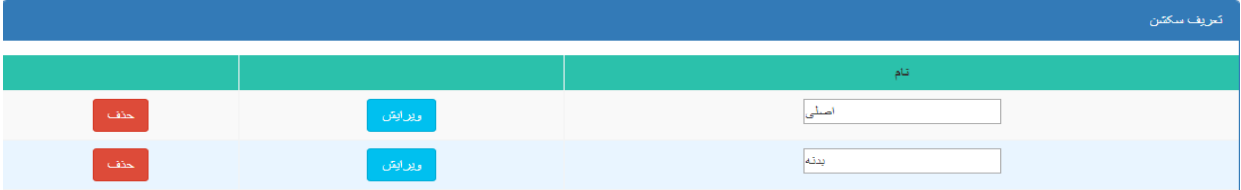

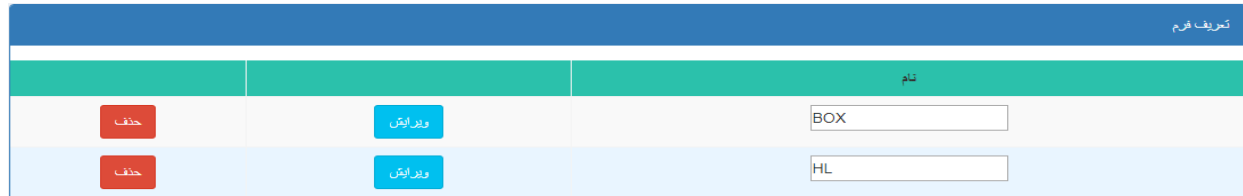

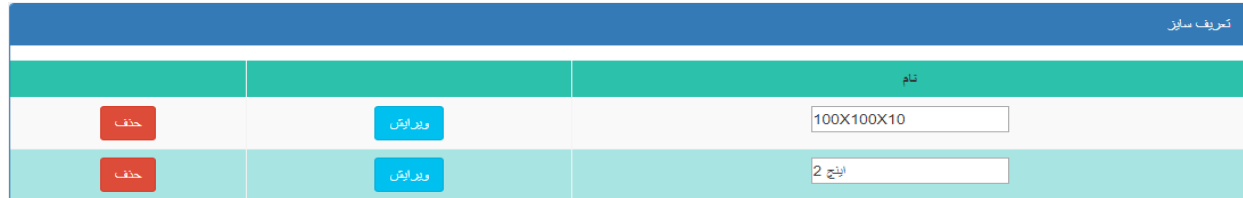